# **MIC-ING ABOUT WINTER 2017 QUEENSLAND NARATING SERVICE VOLUNTEER NEWSLETTER**

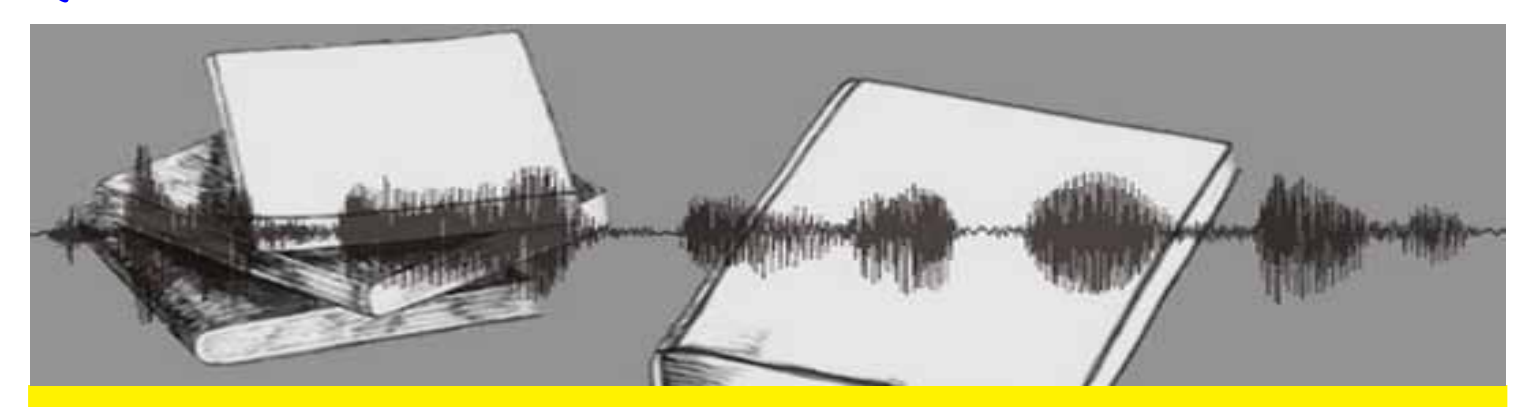

### **In this Newsletter**

**Vale Blair Meldrum - VIP Book Club - News & Interesting - Reader Feedback & Library For All - Quality Assurance - Narrator Issues**

### **TO CONTACT QNS**

 $P - (07)$  3324 0004  $F - (07)$  3324 2191 E - qns@qns.net.au W - www.qns.net.au

### **STAFF EMAIL ADDRESSES**

General QNS email qns@qns.net.au

Jo Booth jo@qns.net.au

Nick Warren nick@qns.net.au

Aleho Valencia aleho@qns.net.au

#### **POSTAL ADDRESS**

PO Box 1383 Coorparoo DC Q 4151

#### **WE ARE LOCATED AT**

Vision Australia Building 373 Old Cleveland Rd COORPAROO

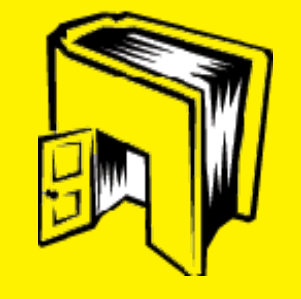

## **VALE BLAIR MELDRUM**

It is with immense sadness that we learn of the news of Blair's passing but take solace in knowing he is now at peaceful rest after his brave battle.

Blair commenced with QNS as a volunteer narrator in February 1998 and was awarded Life Membership in 2008. During Blair's near 20 years of dedicated involvement with QNS he transcribed a variety of texts from newsletters and minutes of meetings for various community organisations; to government materials for various departments; to academic texts for university students; to novels both adult and children's for individuals and schools. In his later involvement with QNS he was a valued monitor, monitoring countless hours of other volunteer narrators works and providing in-depth feedback. Many of you would have received feedback on your work from Blair.

Blair was much more than just a volunteer in the QNS family he was a our dear friend. We will miss his involvement and the beautiful thought provoking quotes he shared at the end of his emails, the photos of frosty mornings and cows on his property.

Our thoughts are with his family at this time.

## **VIP BOOK CLUB OCTOBER 2017**

The next book club event will be held on Monday 23 October in the community services meeting at Brisbane Square Library. Tony Pritchard author of Drifting Down the Darling will be the guest speaker.

Tony Pritchard was born in Dubbo, New South Wales, in 1952. He spent his first twenty years staring at pigeons but is not sure why he did this. He has resisted various attempts to educate him and subsequently cannot count beyond twenty-one. He claims he is a failed tradie who has caused several hundred roofs in Dubbo to leak, a former footballer who ran onto the field at least twice, and a confused person who keeps searching for things. He is also an ungrateful swine who blames his Dubbo upbringing for his personality disorders, the reason he drifted on the Darling River for almost eighteen months and the fact that he tells lies every time he opens his mouth. He has travelled extensively and rates the Darling River as the best place in the world. Throughout the Darling River story we learn about Pritchard's insecurities, anxieties and other fine character points.

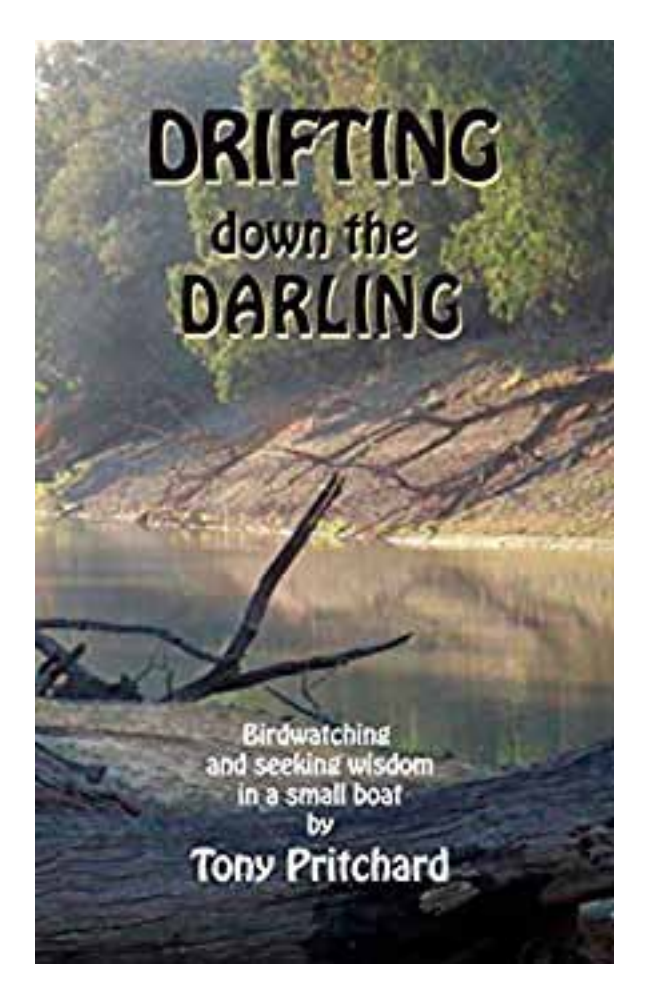

### A Travel Memoir

In 1976, I drifted over a thousand miles down the Darling River in western New South Wales in a ten-foot boat. I had no motor or oars, and the trip took around eighteen months. I went fishing and birdwatching, I stopped at towns, did a bit of station work, met some of Australia's finest people and all the while looked for adventure and answers to life's question about where I belonged.

### **NEWS & INTERESTING INFORMATION**

Recently we were asked by a volunteer narrator whether we ever received any feedback from people who borrowed our books from public libraries. The answer is yes. Here is some of the feedback we have received this year.

"I appreciate the way the narrator communicated a tongue-in-cheek but intense ethos to the writing. I liked the MP3 format because I didn't have to change disks to listen to the whole book. I didn't like it having so much on each track, but it just meant I didn't go back most times I felt I'd missed some of the story. I borrow these disks from the public library. Well, public libraries. I borrowed it from Port Augusta library and returned it to Quorn. This is not the first book I have heard, prepared by QNS." – Public Library reader from Port Augusta

"I have just read 10 Hail Mary's, my second audio book by QNS. This first was As Darkness Falls. I only get what Perth send me. I live in Collie a small country town. I enjoyed the narration very much. I have a Plextalk Daisy player. Perth put different stories on USB so I get what I'm given. Do you have anything on reflexology, engines machinery and sleep disorders. Thanks again for a great service." – Public Library reader Western Australia

"I just wanted to say that I have just finished listening to this book and thoroughly enjoyed the narration. Thanks John Sharpe". – Public Library reader

The Heat by Garry Disher – "Fantastic book. The narration was amazing" – Public Library Reader.

We passed this feedback on the Garry Disher. Here is his response

"Thank you kindly for telling me about the work you do and the response to the recording of my book – The Heat. I've long been aware of how vital such a service is--a close friend is a librarian who works with people who rely on recorded books, and my own father (about to turn 96) relies more and more on recorded books." Best wishes Garry Disher, author.

KEEP UP THE GREAT WORK - YOU ARE ALL VERY MUCH VALUED BY THE PEOPLE WHO BENEFIT FROM OUR SERIVCE.

### **NEWS & INTERESTING INFORMATION**

## **HAVE YOU HEARD OF LIBRARY FOR ALL?**

Library For All is a nonprofit organization that has built a digital library to deliver quality educational materials in developing countries.

This is how it all began.

Beginning from a local idea to solve a problem facing students worldwide – a lack of books in the classroom. Moved by images of the suffering in Haiti after the 2010 earthquake, co-founder Rebecca relocated with her husband from Australia to volunteer on community projects. What affected her most during her 2.5 years in Haiti was seeing classrooms with hundreds of children that had no books.

Rebecca loves to read, and after finishing the books she brought from home, she began to puruse digital e-readers for herself online. It was then that the idea for Library For All hit her like a lighting bolt. Rebecca researched the space and saw the potential of the widespread availability of mobile networks to provide content to fill this void.

The idea for Library For All was born in March 2012 to provide a scalable, digital library solution to the lack of accessible books in developing countries. Months later, Rebecca and Tanyella were brought together over their first New York meal and a love for Haiti. They shared a common belief that access to knowledge is a basic human right, and since then, they have built Library For All from idea to organization.

Library For All's cloud-based, digital library platform is designed for use in lowbandwidth environments and optimized for offline reading.

The Library For All platform is designed for a variety of low-cost devices, such as tablets, mobile phones and PCs. The digital library tracks user demographics, number of books read and number of pages turned. These analytics help to improve the content and user-experience of the Library. Library For All does not provide hardware to schools. Instead, they identify devices that exist in-country and customize their platform accordingly.

For more information check out their website.

http://www.libraryforall.org

### **QUALITY ASSURANCE**

It is good practice to have one last check of the usb to ensure that all of the chapter files have been copied onto the usb before posting the usb back to QNS.

1. To do this, Once the exported .wav files have finished copying to the usb, double click on the usb icon that should be located on the desktop. A window will open.

2. Check that the files on the USB correlate to the contents of the book. This can be done by checking the contents of the book. Also check that you have completed the Intro and Final announcements from the QNS announcement sheet.

3. This is also a good time to ensure that the files are listed correctly. If the order of the files is jumbled up you can double click on the name of a file and then type in a new name and hit enter to change it. An example for naming the files is as follows:

0a QNS Introduction 0b Synopsis 0c Contents 0d Foreword 01 Chapter 1 02 Chapter 2 03 Chapter 3 etc….. xa Epilogue xb Acknowledgements xc Final Announcement

Naming the files in this way will let the chapter numbers match up to the file numbers. If the preamble section contains small parts you may wish to combine these into the one recording by just leaving a 6 second gap between the parts so that we can separate them later.

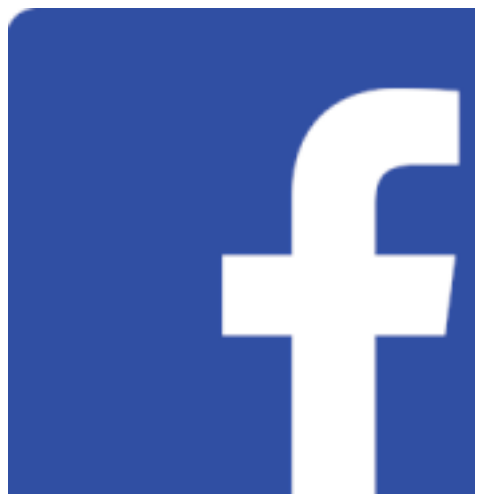

"We would like to encourage our volunteers with access to Facebook to go online and "Like" and "Follow" our page and then share with your friends. This will greatly improve the traffic of the content we post and mostly, will improve our profile not only in the disability community but further afield, including their families and friends. Find us as Queensland Narrating Service".

Thank you

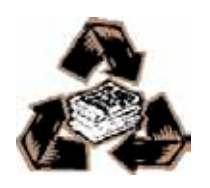